## **REPACK Elden Ring: Deluxe EditionSKiDROW [+ DLC] Download For Windows [Latest-2022]**

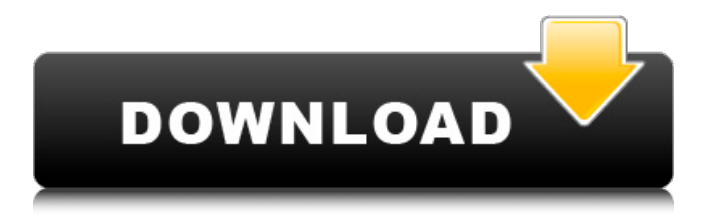

Long ago, all was balance in the world, as neither the Light or Darkness was ever noticed. However, the Cracked Elden Ring With Keygen, a world made by the hands of a fallen god, was born. The strength of the gods born of the tree had been set to the ring, and many years have since passed with no knowledge that there was imbalance in the world. However, one day the last of the gods discovered it. When the Light and the Darkness have been defeated, and a new world is about to be born... • One, The Visitor. A famous hero who is said to be of the Line of Elden, the last of the gods. Only he exists in a world that has been turned upside down. As the Visitor sets foot in the Lands Between, his mission is to break the cycle of the god-turned-monster and restore the balance

in the world... • Two, The Curious One. A mysterious one who comes seeking the truth. He will discover the truth about the origin of the world, and the balance that has long-stood. • Three, The King. A boy who fights the first god. He travels with his companions, the Ring Knights, to settle the issue of the god-turnedmonster. This is a story that begins from the Lands Between. Join us in this epic fantasy action RPG, rise, and be led by grace! [Use the space at the bottom of your post box to write the name of your preferred web browser in your language.] > [Use the space at the bottom of your post box to write your preferred browser language in your language.] > [Use the space at the bottom of your post box to write your preferred web browser in your language.] > [Use the space at the bottom of your post box to write your preferred browser language in your language.] > [Use the space at the bottom of your post box to write your preferred web browser in your language.] > [Use the space at the bottom of your post box to write your preferred browser language in your language.] > [Use the space at the bottom of your post box to write your preferred web browser in your language.] > [Use the space at the bottom of your post box to write your preferred browser language in your language.]

## **Features Key:**

Official website Release and news

We will definitely reveal everything in the near future!